# **como recuperar usuario pixbet symphonyinn.com**

## **Autor: symphonyinn.com Palavras-chave: como recuperar usuario pixbet**

## **Resumo:**

**como recuperar usuario pixbet : Compartilhe sua experiência em symphonyinn.com nas redes sociais e receba bônus exclusivo para jogadores influenciadores!** 

## **como recuperar usuario pixbet**

O bônus do casino só pode ser usado em jogos de slots e turbo games. Para usar o bónus, você precisa seguir algumas tapa:

- 1. Deposite um valor mínimo de R\$ 100,00 no seu saldo do Cassino Pix.
- 2. Selecione o jogo de slots ou turbo game que você quer jogar.
- 3. Aprenda como regras e emo jogar o jogo.
- 4. Venha um júbilo e ter diversidade!

Por exemplo, se você depôs R\$ 100,00 e recebeu um bônus por US \$ 100 mil (R\$1100.00 + BRL 10,000 x 31) para libertar o bónus.

Sevovê tiver alguma dúvida adicational, por favor envie um e-mail para suporteplaypix.com ou converse com nossa equipe de apoio ao vivo pelo chat pt

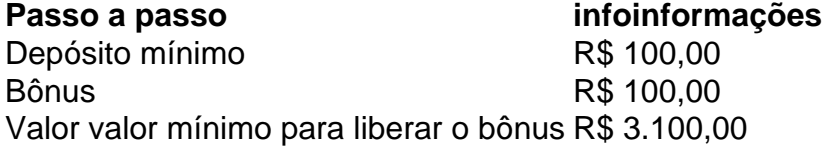

Lembre-se de que o bônus só pode ser usado em jogos e slots. Tente **como recuperar usuario pixbet** sorte!

## **como recuperar usuario pixbet**

O que é o bônus do Cassino Pix?

O bônus do Cassino Pix é um programa de fidelidade que oferece aos jogadores Um Bónu financeiro para ser usado em jogos e turbo games.

Como usar o bônus do Cassino Pix?

Para usar o bônus, você precisa seguir algumas etapas: deposite um valor mínimo R\$ 100,00 no seu saldo do Cassino Pix; seleção ou jogo que você tem a chance jogar.

Qual é o valor mínimo para libertar um bônus?

O valor mínimo para liberar o bônus é R\$ 3.100,00 (R\$10.00 + 105,00 x 31).

Não perca mais tempo e venha a jogar hoje mesma!

### **conteúdo:**

No início de junho, uma rachadura desenvolvida na Rodovia 22 Wyoming no Passo Teton e funcionários fecharam a estrada para o trabalho patch. Ele reabriu ao tráfego mas apenas dois dias depois da rodovia entrou **como recuperar usuario pixbet** colapso ".

Um desvio pavimentado de duas faixas abriu sexta-feira com tráfego limitado a veículos abaixo dos 60.000 libras peso bruto do veículo.

"(Departamento) geólogos profissionais avaliaram a estabilidade da estrada de desvio. A análise geotécnica confirma que o contorno temporário atende ou excede os requisitos mínimos, conforme descrito na orientação do Federal Highway Administration", disse um departamento

## **como recuperar usuario pixbet** comunicado à imprensa ndia

As vozes e gritos das multidões abaixo dão lugar a aplausos, depois às batida de baixo-pesados que durarão até meia noite para esticar ainda mais o paciência daqueles quem como De Pontev. Embora mais conhecido nas últimas oito décadas como a casa do Real Madrid, o terreno que acaba de passar por uma reforma **como recuperar usuario pixbet** 900m (cercade RR\$ 360 milhões) nos últimos quatro meses tem recebido vários concertos.

Se os shows ajudaram a colocar o Bernabéu no mapa com cantores visitantes como Taylor Swift, Luis Miguel e por quatro noites consecutivas esta semana na estrela colombiana Karol G levaram moradores locais ao desespero. Alguns passaram para se referirem à arena

### **Informações do documento:**

Autor: symphonyinn.com Assunto: como recuperar usuario pixbet Palavras-chave: **como recuperar usuario pixbet - symphonyinn.com** Data de lançamento de: 2024-08-06